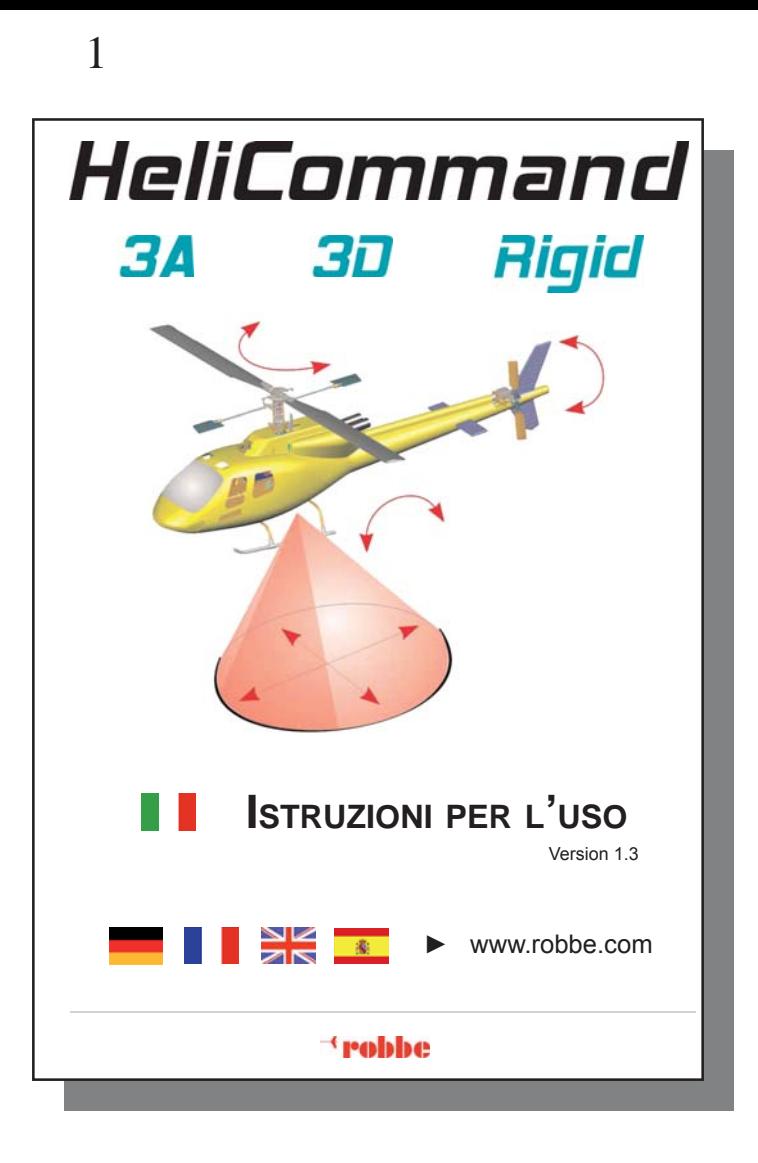

Congratulazioni per aver acquistato il sistema *HeliCommand*.

Nessun`altro sistema disponibile per modelli di elicotteri sul mercato, è in grado di stabilizzare sia l'assetto di volo che l'inclinazione del modello.

Tale dispositivo di pilota automatico è stato originariamente concepito e destinato per elicotteri impiegati in ambiti professionali come videoriprese e operazioni di rilevazione; il suo funzionamento è affidato e garantito da molteplici ed innovativi sistemi integrati al suo interno e protetti da brevetti.

L'*HeliCommand* può essere utilizzato indistintamente dai piloti principianti che dimostrino comunque già familiarità con tutte le funzioni del modello, ma che non siano ancora in grado di mantenere quest'ultimo stabile in volo, così come anche dai piloti esperti per affinare le proprie capacità con un livello di stabilizzazione inferiore. Il dispositivo si dimostra infine particolarmente indicato anche per i professionisti che vogliono concentrarsi sullo svolgimento delle figure acrobatiche principali.

L'*HeliCommand* aiuterà i principianti a compiere voli stazionari e a compiere i primi voli circolari in tutta sicurezza.

Si avverte tuttavia ancora esplicitamente che, nonostante l'ausilio di questo apparecchio innovativo, il pilota deve rimanere sempre vigile sullo svolgimento del volo, senza intraprendere manovre che possano in qualche modo mettere a rischio l'incolumità propria o delle altre persone.

A tutti coloro che rifiutano categoricamente ogni tipo di ausilio elettronico durante il volo, si ricorda che l'*HeliCommand* non è stato concepito per sostituire gli istruttori o le scuole di volo, ma per consentire di migliorare ulteriormente la tecnica di pilotaggio e renderla più sicura.

#### *HeliCommand 3A* **No. 8493**

- Stabilizza tutti i movimenti in orizzontale del modello grazie alla funzione "autopilota": inclinazione, velocità e posizione
- Canale supplementare per la regolazione dell'intensità di stabilizzazione e per la commutazione tra modalità orizzontale e modalità di posizionamento
- Giroscopio con funzione Heading-Lock, miscelatore del piatto oscillante e trim automatico già integrati
- Secondo canale supplementare (canale "AUX") per la regolazione della sensibilità del giroscopio e per la selezione della modalità (Normale/Heading Lock), oppure a scelta per il trim automatico
- La configurazione avviene tramite una semplice procedura, senza la necessità del collegamento col PC e per quasi tutti i tipi di piatti oscillanti fino a 3 servi
- Failsafe: in caso di interruzione del segnale (per PPM/FM) porta il modello in posizione di stabilizzazione e il pitch su posizione di "hold"
- Indicato per elicotteri elettrici o a motore a scoppio
- Utilizzabile sia all'aperto che al chiuso
- Adattatore per PC, disponibile come accessorio,per le regolazioni di: comandi HR4, trim automatico opzionale, funzione ruota libera per volo in avanti, regolazione ottimale per autopilota, giroscopio di coda etc.

### *HeliCommand 3D* **No. 8494**

- Comprende tutte le funzioni della versione base "*3A*" ed in aggiunta:
- Stabilizzazione orizzontale per il volo rovescio • Maggiori possibilità di regolazione attraverso l'adattatore per PC (Art.N. 84942000)
- (ulteriori regolazioni per esperti per l'ottimizzazione della modalità *3D* e della risposta ai comandi)

# *HeliCommand RIGID* **No. 8495**

- Comprende tutte le funzioni delle versioni *HeliCommand* "*3A*" e "*3D*" ed in aggiunta:
- Modalità *RIGID* per la stabilizzazione di teste rotore prive di asta palette, particolarmente efficace contro i movimenti repentini del modello ad alta velocità o sotto raffiche di vento
- rende superfluo il centraggio dei trim per le funzioni Roll e Nick
- la modalità *RIGID* stabilizza sia elicotteri a due o più pale privi di asta palette, che anche elicotteri comuni provvisti di asta palette
- Possibilità di selezione tra Modalità orizzontale, modalità di posizione e mo dalità RIGID mediante il canale Pilot
- Le modalità *RIGID* e orizzontale funzionano anche senza il "contatto visivo" del sensore ottico con il terreno. In questo modo, rinunciando alla modalità di posizione, non viene resa necessaria alcuna apertura sulla fusoliera del modello
- Linearizzazione elettronica nei comandi a 4 servi (spostamento angolare) per contrastare tensionamenti meccanici per comandi tipo H4
- Per la regolazione della modalità *RIGID* è assolutamente necessario l'adattatore per PC (Art.N. 84942000). Senza l'utilizzo dell'adattatore vengono utilizzati i parametri della *HeliCommand 3D* impostati in fabbrica.

4 5

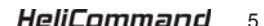

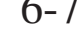

**Contenuto**

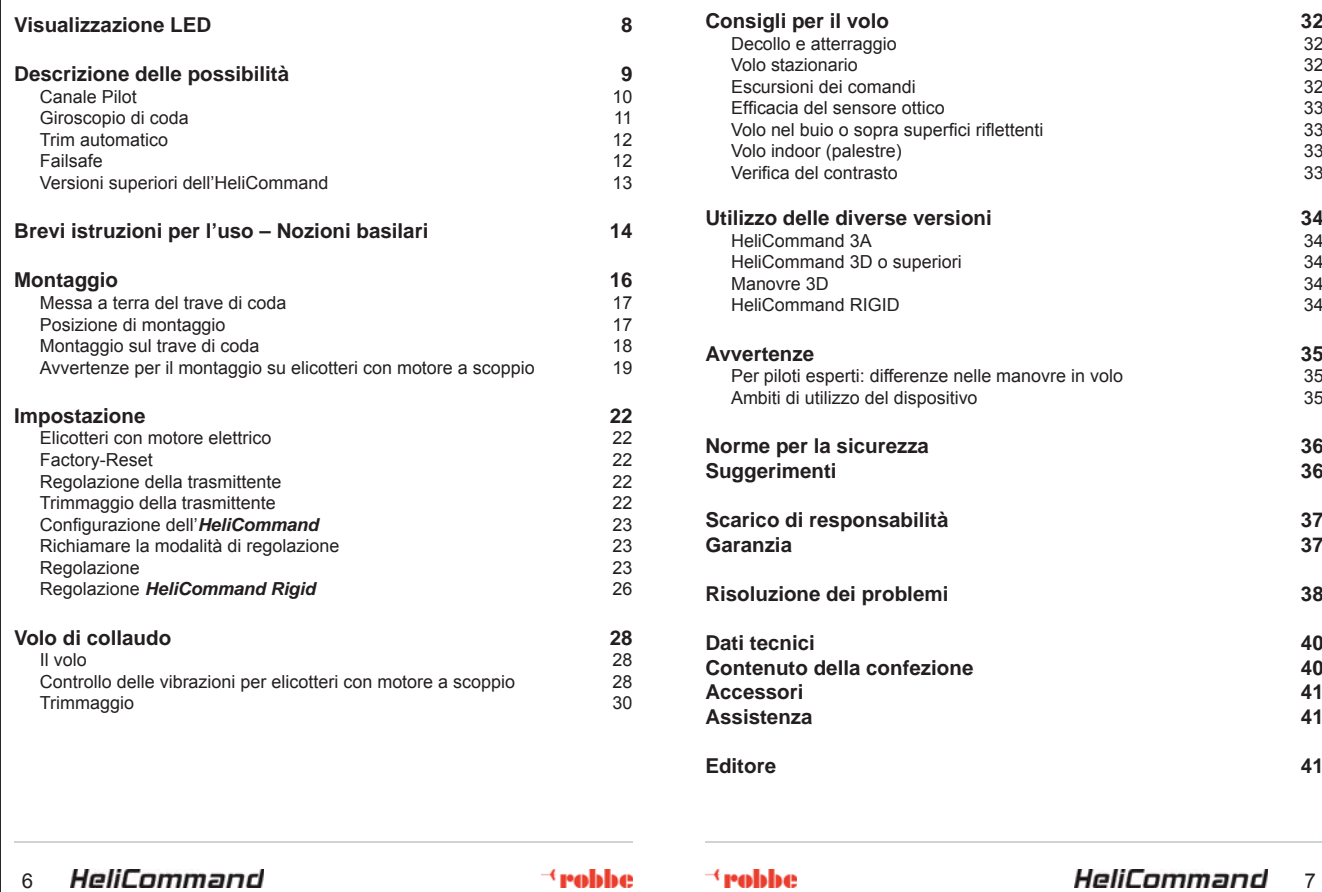

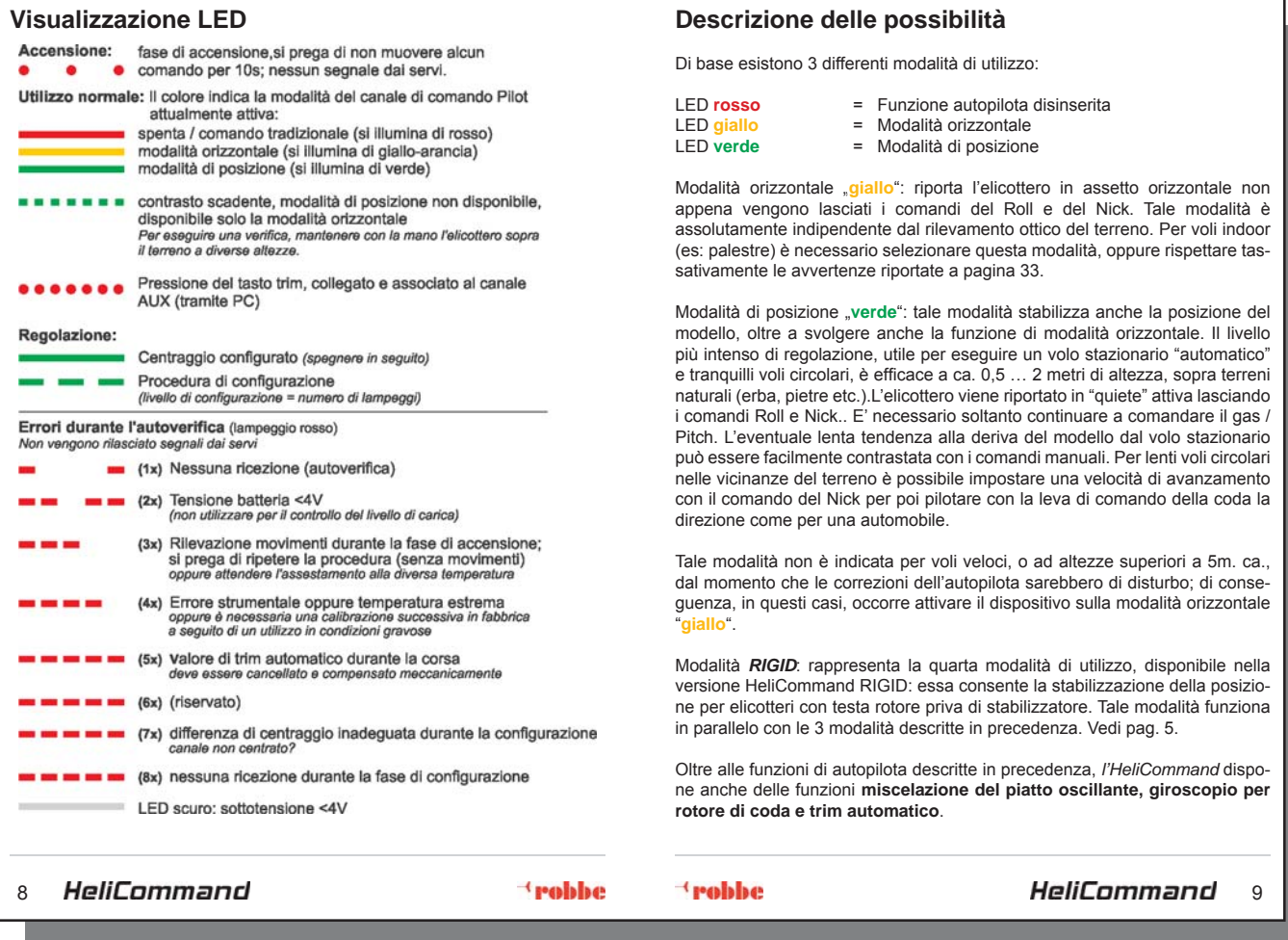

# **Canale Pilot**

.

10-11

Per poter selezionare in volo una delle tre modalità di stabilizzazione, oltre che per regolarne l'intensità, si raccomanda il collegamento di un canale aggiuntivo. Si suggerisce di utilizzare a tal fine un cursore oppure un interruttore a 3 posizioni con valori selezionabili.

Occorre regolare l'intensità in base al tipo di modello.

Qualora il canale Pilot non venga collegato alla ricevente, rimangono effettive le impostazioni di base regolate in fabbrica. Esse prevedono la modalità di posizione con valore pari al 70%; tale impostazione ben si adatta alla maggior parte di modelli, e può comunque essere modificata a piacere attraverso l'adattatore per PC

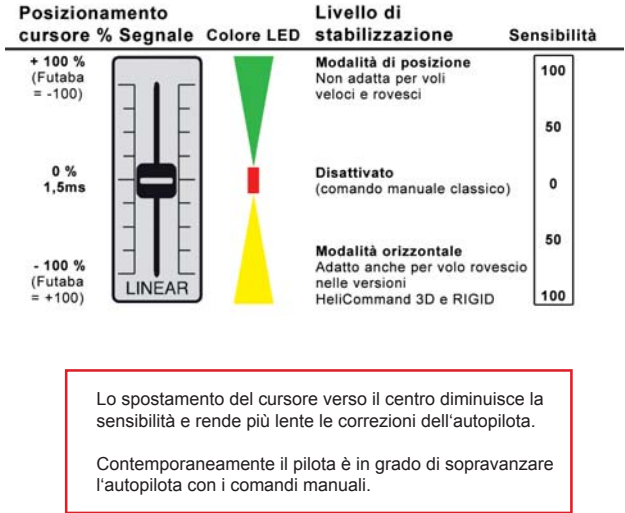

### **Giroscopio di coda**

L'*HeliCommand* dispone di un giroscopio piezoelettrico già integrato al suo interno, in grado di funzionare sia in modalità normale che anche Heading Lock. L'impostazione della sensibilità ed il passaggio di modalità (Heading Lock / Normale) avvengono attraverso un secondo canale aggiuntivo "AUX". Qualora il canale "AUX" non venga collegato alla ricevente, rimangono effettive le impostazioni interne di base regolate in fabbrica. Esse prevedono la modalità Heading Hold con intensità pari al 70%; tale impostazione può comunque essere modificata a piacere attraverso l'adattatore per PC.

Qualora si manifesti la tendenza all' "effetto pendolo": adoperare un servo di coda più rapido, oppure diminuire la sensibilità (canale AUX oppure PC). Il giroscopio dell'HeliCommand è compatibile anche con servi digitali veloci.

Mediante l'adattatore per PC è possibile regolare altri parametri quali ad esempio la limitazione dell'escursione e la miscelazione combinata Pitch - rotore di coda (funzionante anche in modalità Heading-Lock). Le versioni 3D e RIGID dispongono in aggiunta anche di regolazioni per esperti, quali ad es. delay (ritardo) e mantenimento.

In alternativa al giroscopio integrato è anche possibile utilizzare un giroscopio esterno, collegandolo direttamente alla ricevente. Qualora venga eseguita tale operazione è necessario osservare quanto segue:

- 1. Non possono essere impostate regolazioni superiori al 400%. In caso contrario esiste il rischio di disturbi.
- 2. Qualora venga utilizzato in seguito il giroscopio dell'HeliCommand, è necessario cancellare prima gli eventuali valori interni di auto trim e verificare il verso di funzionamento del giroscopio.

# **Trim automatico**

L'utilizzo di questa funzione risulta raccomandabile, anche se non strettamente necessario. Essa funziona indipendentemente dall'autopilota e rappresenta un valido aiuto ed una valida semplificazione per principianti ed esperti. Tale funzione necessita di un tasto o di un interruttore a levetta con molla su un canale supplementare della trasmittente. (Per talune trasmittenti è possibile anche riprogrammare la funzione allievo-maestro a tale scopo). Il canale AUX deve essere configurato sulla funzione di trim mediante PC. Durante le fasi di volo è sufficiente premere un tasto per configurare automaticamente il trim del Roll, Nick e dell'imbardata. Tale configurazione rimane poi memorizzata e può poi essere ripetuta a piacere. Sono sufficienti 8 secondi di volo stazionario per consentire al sistema automatico di elaborare i corretti valori di trim che possono poi essere attivati in seguito premendo un pulsante. Il trim automatico migliora inoltre anche le prestazioni del giroscopio di coda integrato, qualora l'angolo neutrale di regolazione del rotore di coda non risulti regolato correttamente.

Per l'attivazione occorre configurare il canale AUX come ingresso per il trim mediante l'adattatore per PC. (In questo caso viene sacrificato l'ingresso destinato al giroscopio di coda senza alcun problema, dal momento che mediante l'adattatore per PC è possibile regolare la sensibilità del giroscopio). Il trim viene disattivato portando il segnale AUX sul valore + 100% (> 60% ca.). L'attivazione della funzione trasmessa viene confermata dal lampeggio **rosso** sul LED (qualora risulti associato).

Il canale trim non deve risultare occupato da altri comandi programmati sulla trasmittente e non può essere spento inavvertitamente. Esso deve essere azionato solamente in volo (da non confondersi con il tasto SET).

Per cancellare i valori interni di auto trim: richiamare la modalità di regolazione (pagina 23), quindi accendere nuovamente.

# **Failsafe**

Nelle riceventi in FM / PPM, il sistema neutralizza eventuali interruzioni nella trasmissione e le contrasta eseguendo le seguenti azioni: comandi Roll, Nick e imbardata sul neutro, Pitch sull'ultima posizione ricevuta prima dell'interruzione e stabilizzazione impostata sulla modalità di posizione con intensità 65%. Il sistema Failsafe è in grado di eliminare solo in parte i disturbi di trasmissione. Raccomandiamo l'utilizzo di apparecchiature in PCM al fine di ottenere la massima sicurezza nella trasmissione dei segnali.

## 12 13

14-15

# **Brevi istruzioni per l'uso – Nozioni basilari**

Tutte le regolazioni ed il volo sono state concepite per risultare quanto più semplici possibile.

Considerato il complesso funzionamento di un elicottero, è comunque opportuno che i piloti principianti si lascino assistere dai "colleghi" più esperti durante i primi voli.

Tutti i paragrafi contrassegnati con il simbolo sono particolarmente importanti e devono essere presi in considerazione anche dai piloti più esperti!

## **Montaggio**

- Realizzare un collegamento elettrico tra trave di coda, carter motore e fusoliera (confronta illustrazione)
- più alta risulta essere la posizione di montaggio dell'HeliCommand, più tranquilla ed efficace risulterà essere la modalità di posizionamento nelle vicinanze del suolo e di conseguenza migliore anche la regolazione della sensibilità
- montare l'unità perpendicolarmente, prestando attenzione a lasciare libero lo spazio tra il sensore ed il suolo. Verificare inoltre che l'unità risulti ben fissata in posizione
- altre avvertenze per gli elicotteri a scoppio insieme a dettagliati consigli per il montaggio sono elencati a pag.19

### **Trasmittente**

Per il funzionamento del sistema occorre che non sia attiva alcuna funzione di miscelazione per i servi del Nick, Roll e coda. Deve invece essere attiva la modalità H1 (servi singoli), dal momento che l'HeliCommand funziona con la funzione di miscelazione già integrata al suo interno.

# **Confi gurazione**

Per configurare l'unità con il proprio modello e con la propria attrezzatura RC è necessaria una sola operazione di configurazione all'inizio dell'utilizzo  $(naq.23)$ 

Altrimenti rimangono attive le regolazioni eseguite in fabbrica (pag. 22).

# Q

In ogni caso occorre verificare prima del volo iniziale sia le direzioni dei comandi che anche le direzioni dei sensori lungo tutti i 3 assi (pag.28).

# **Versioni superiori dell'HeliCommand**

#### *HeliCommand 3D*

Stabilizza sia la posizione in volo normale che in volo rovescio. In quest'ultimo caso rimane attiva solamente la modalità di stabilizzazione orizzontale lo "), dal momento che la modalità di mantenimento della posizione ("**verde**") necessita per funzionare del "contatto visivo" tra sensore CCD e terreno, condizione impossibile durante il volo rovescio.

Tale modalità consente comunque di facilitare notevolmente l'esecuzione del volo rovescio ed acrobatico. Occorre quindi passare per sicurezza dalla modalità di stabilizzazione "**verde**" a quella "**giallo** " prima di iniziare il volo, anche se il sistema è predisposto contro i possibili disturbi ottici derivanti dal contatto visivo tra sensore CCD e cielo.Tale commutazione da modalità "**verde**" a quella **o**" è fondamentale e assolutamente necessaria per i voli indoor dentro palestre! (Così come anche per voli circolari veloci o voli ad alte quote).

Per le altre avvertenze importanti consultare il paragrafo: "Consigli per il volo" a pagina 32.

#### *HeliCommand RIGID*

Per elicotteri privi di stabilizzatore, è prevista la versione *HeliCommand RIGID*  in modalità *RIGID*. Simili elicotteri potrebbero compiere voli stazionari anche in modalità normale, tuttavia vi sarebbe il rischio che per manovre veloci la moda-

lità di posizionamento venisse disturbata!<br>Tutte le regolazioni disponibili in tale modalità sono configurabili attraverso l'adattatore per PC, e sono dettagliatamente illustrate nell'apposito Software *HeliCommand* non appena viene selezionato il tipo *HeliCommand RIGID*.

Se l'*HeliCommand RIGID* non viene programmato tramite PC, esso si comporta come la versione "*HeliCommand 3D*" (pag. 27).

#### *HeliCommand Profi*

Per modelli di elicotteri particolarmente costosi,impieghi commerciali come riprese aeree, rilevazioni etc, è stato concepita la versione *HeliCommand*-Profi, comprendente al suo interno strumentazioni aggiuntive (tra gli altri sensori ottici supplementari per misurazione della deriva, stabilizzazione a quote di volo più elevate) per garantire livelli di stabilizzazione ancora più elevati. Per maggiori informazioni visitare: www.HeliCommand.com

# **Accensione**

Dopo l'accensione l'HeliCommand esegue un breve test di funzionamento (LED lampeggiante 8x). Durante tale fase è assolutamente necessario che l'elicottero rimanga completamente fermo in posizione orizzontale. Un eventuale lampeggio **rosso** continuo indica una notifica di errore (pag.8).

#### $\mathbf G$ **Avvio**

Non cominciare prima che sia possibile comandare tutti i servi! Tale verifica risulta importante dal momento che sarebbe possibile comandare il solo servo del gas (o il comando motore) anche quando invece tutti gli altri servi non sarebbero attivi, per esempio poiché è ancora attivo il test di funzionamento oppure poiché il sistema ha rilevato un errore.

#### **Il volo**

Si prega di osservare le norme per la sicurezza (pag. 36) prima del volo. Occorre in particolare modo sorvegliare sempre l'elicottero in volo, anche se risulta attiva la modalità di posizionamento; è necessario infatti controllare sempre la deriva o altri disturbi che potrebbero spostare il modello.

- Per voli in palestre: rispettare assolutamente le norme riportate a pagina 33
- Non compiere voli acrobatici (3D) o voli rovesci con la versione *HeliCommand 3A*. Consultare pag. 34.
- Modelli di elicotteri sprovvisti di barra stabilizzatrice possono essere stabilizzati solamente con la versione *RIGID*, con modalità *RIGID* attivata, vedi pag 34.
- Il dispositivo di stabilizzazione ed il sistema Failsafe  $\mathbf \Omega$  non sono in grado di evitare al 100% eventuali incidenti causati da disturbi di trasmissione o trasmittenti non idonee. Raccomandiamo pertanto di utilizzare apparecchiature in PCM e di verificare con cura la trasmissione dei segnali da parte dell'antenna.
- Forti carichi applicati sull'unità, così come anche vibrazioni e invecchiamento, possono pregiudicare la precisione del sistema e richiedere un reset ed una nuova calibrazione per ri-ottenere la migliore precisione. Tali operazioni sono effettuate dal centro assistenza Robbe.

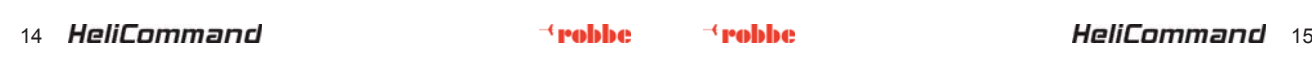

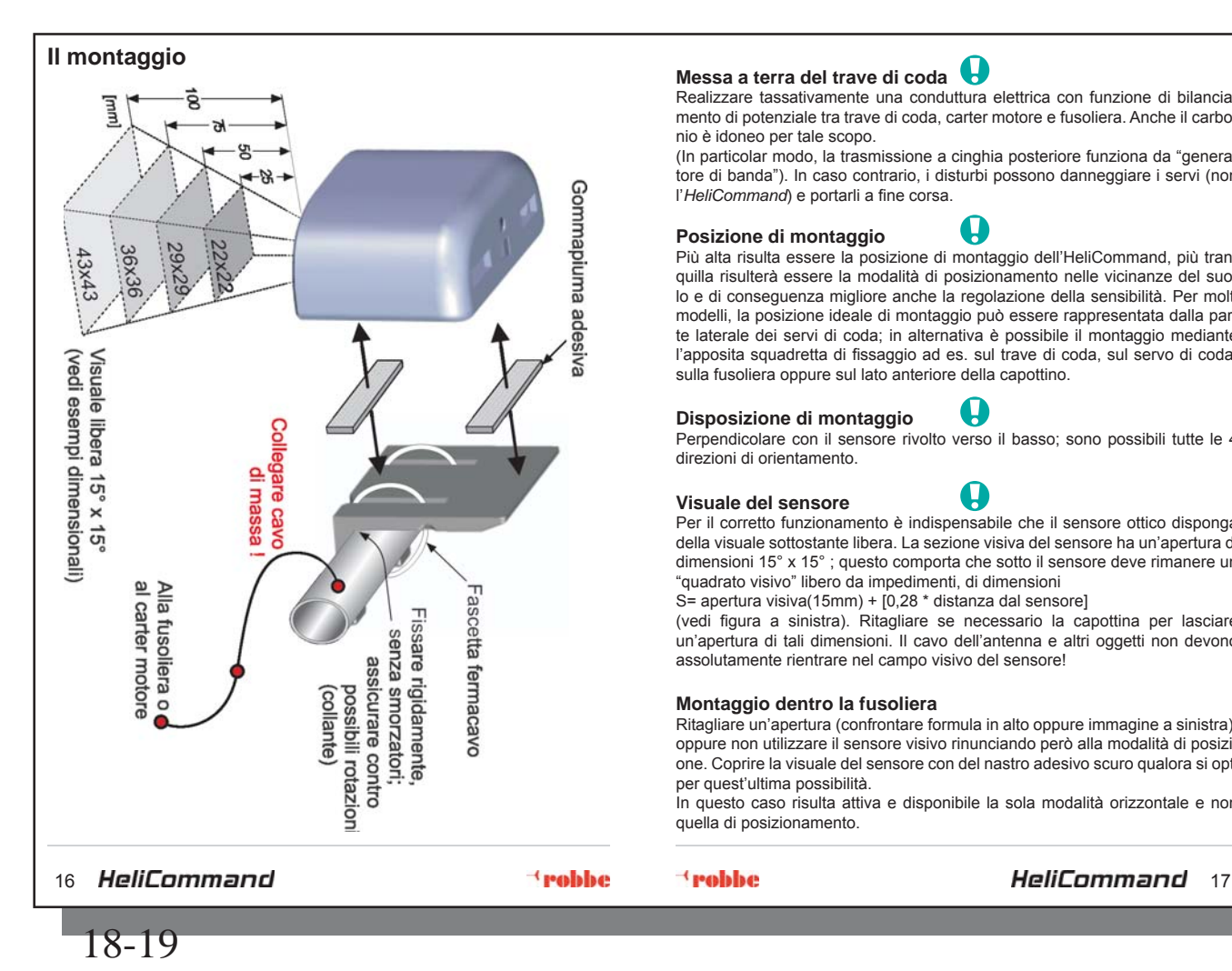

# **Messa a terra del trave di coda**

Realizzare tassativamente una conduttura elettrica con funzione di bilanciamento di potenziale tra trave di coda, carter motore e fusoliera. Anche il carbonio è idoneo per tale scopo.

(In particolar modo, la trasmissione a cinghia posteriore funziona da "generatore di banda"). In caso contrario, i disturbi possono danneggiare i servi (non l'HeliCommand) e portarli a fine corsa.

Q

**Posizione di montaggio**<br>Più alta risulta essere la posizione di montaggio dell'HeliCommand, più tranquilla risulterà essere la modalità di posizionamento nelle vicinanze del suolo e di conseguenza migliore anche la regolazione della sensibilità. Per molti modelli, la posizione ideale di montaggio può essere rappresentata dalla parte laterale dei servi di coda; in alternativa è possibile il montaggio mediante l'apposita squadretta di fissaggio ad es. sul trave di coda, sul servo di coda, sulla fusoliera oppure sul lato anteriore della capottino.

### **Disposizione di montaggio**

Perpendicolare con il sensore rivolto verso il basso; sono possibili tutte le 4 direzioni di orientamento.

U

#### **Visuale del sensore**

Per il corretto funzionamento è indispensabile che il sensore ottico disponga della visuale sottostante libera. La sezione visiva del sensore ha un'apertura di dimensioni 15° x 15° ; questo comporta che sotto il sensore deve rimanere un "quadrato visivo" libero da impedimenti, di dimensioni

S= apertura visiva(15mm) + [0,28 \* distanza dal sensore]

(vedi figura a sinistra). Ritagliare se necessario la capottina per lasciare un'apertura di tali dimensioni. Il cavo dell'antenna e altri oggetti non devono assolutamente rientrare nel campo visivo del sensore!

#### **Montaggio dentro la fusoliera**

Ritagliare un'apertura (confrontare formula in alto oppure immagine a sinistra), oppure non utilizzare il sensore visivo rinunciando però alla modalità di posizione. Coprire la visuale del sensore con del nastro adesivo scuro qualora si opti per quest'ultima possibilità.

In questo caso risulta attiva e disponibile la sola modalità orizzontale e non quella di posizionamento.

 $(paa.38)$ .

 $\mathbf \Omega$ 

#### **Montaggio sul servo di coda**

Per modelli di piccole dimensioni è particolarmente indicato, al fine di migliorare la distanza dal terreno, selezionare la posizione di montaggio quanto più in alto possibile e comunque in modo da lasciare una distanza di sicurezza dall'asta palette anche quando questa si inclina.

E' possibile fissare la squadretta di montaggio sul lato superiore del servo di coda, oppure su un'altra superficie. Non utilizzare gommapiuma qualora si utilizzi la squadretta di montaggio (fissaggio rigido). In alternativa è possibile incollare l'*HeliCommand* sul servo di coda senza utilizzare la squadretta di montaggio.

#### **Montaggio sul trave di coda**

Assicurare saldamente l'unità insieme al componente angolare di fissaggio sul trave di coda mediante fascetta fermacavo. Incollare quindi anche la parte posteriore dell'*HeliCommand* con due strisce di gommapiuma adesiva. Dopo il volo di collaudo, incollare l'unità sul trave di coda con del collante idoneo (Uhu-Hart o colla istantanea). Il nastro biadesivo non è sufficiente.

#### u **Protezione contro vibrazioni**

Prestare particolare attenzione a mantenere l'*HeliCommand* al riparo da vibrazioni!

Incollare pertanto 2 sottili strisce di gommapiuma adesiva sul lato posteriore dell'apparecchio. Tali strisce non devono ricoprire l'intera superficie: devono essere posizionate sui lati superiore ed inferiore della superficie posteriore. La superficie di fissaggio deve essere alta almeno quanto l'HeliCommand.

# IJ

Accertarsi che l'*HeliCommand* risulti ben saldo in posizione e non possa scivolare o allentarsi; in caso contrario il modello assumerebbe una posizione storta in modalità autopilota e diventerebbe ingovernabile. Rimuovere completamente eventuali residui di olio prima di incollare l'unità

sul supporto.

Assicurare comunque l'*HeliCommand* anche mediante un elastico nell'eventualità che la gommapiuma adesiva si allenti.

#### **Posizionamento orizzontale**

Disporre in posizione perpendicolare rispetto all'albero del rotore principale! Qualora il dispositivo venga montato storto, il bilanciamento elettronico influenzerà i movimenti della coda per tentare di stabilizzare il modello. Elicotteri di piccoli dimensioni con grandi angoli di incidenza mantengono una posizione inclinata durante il volo stazionario, per compensare la maggior spinta del rotore di coda. Tale situazione può essere regolata mediante l'adattatore per PC. In alternativa consultare anche il capitolo "risoluzione dei problemi"

#### **Avvertenze per il montaggio su elicotteri con motore a scoppio**

• Montare assolutamente distante dalla marmitta.

• L'isolamento dalle vibrazioni è particolarmente importante contro le vibrazioni impercettibili dei motori a scoppio. Qualora l'*HeliCommand* dovesse comunque vibrare visibilmente nonostante il montaggio corretto, si suggerisce di installare una ulteriore protezione contro le vibrazioni.

Di norma è sufficiente applicare del velcro dietro le strisce adesive di collegamento. Alternativa più sicura: incollare una piastrina in metallo (3mm alu oppure

 1,5mm acciaio) direttamente sull'*HeliCommand* , quindi applicare della gommapiuma adesiva tra questa piastrina e la superficie di fissaggio. Assicurare l'insieme mediante un elastico!

In alternativa, montare l'*HeliCommand* in altre sedi più protette contro vibrazioni.

- Per evitare di danneggiare il sensore con il fumo di scarico, non regolare il motore troppo grasso se non strettamente necessario.
- Consigliamo comunque di applicare in aggiunta un tubetto oppure (meglio) una cornice quadrata (con misure interne corrispondenti a quelle della finestra del sensore) sotto il sensore per meglio proteggerlo dallo sporco. Pulire inoltre regolarmente la visuale del sensore fino ai bordi.

18 **HeliCommand <sup>-{</sup>robbe <sup>-{</sup>robbe HeliCommand** 19

# **Collegamento**

Ogni trasmittente moderna dispone della miscelazione per elicotteri; nel caso di miscelazione a tre punti,per esempio, essa provvede affinché i servi si muovano contemporaneamente nella giusta direzione. Con l'*HeliCommand*, tutto questo avviene grazie al miscelatore interno già integrato. Di conseguenza occorre selezionare nella trasmittente un programma per elicotteri privo di miscelazione ("H1"/servo singolo), in modo che spostando lo stick di comando si muova un solo servo! Compiuta tale operazione è possibile cominciare con il collegamento del dispositivo (rivolgersi se necessario al distributore della trasmittente per conoscere come attivare tale operazione). In alternativa (se non occorre la curva di programmazione del gas), non selezionare alcuna impostazione e scegliere un programma standard (base). Tale opzione evita anche la miscelazione degli interruttori e dei cursori per i canali aggiuntivi. Attenzione:

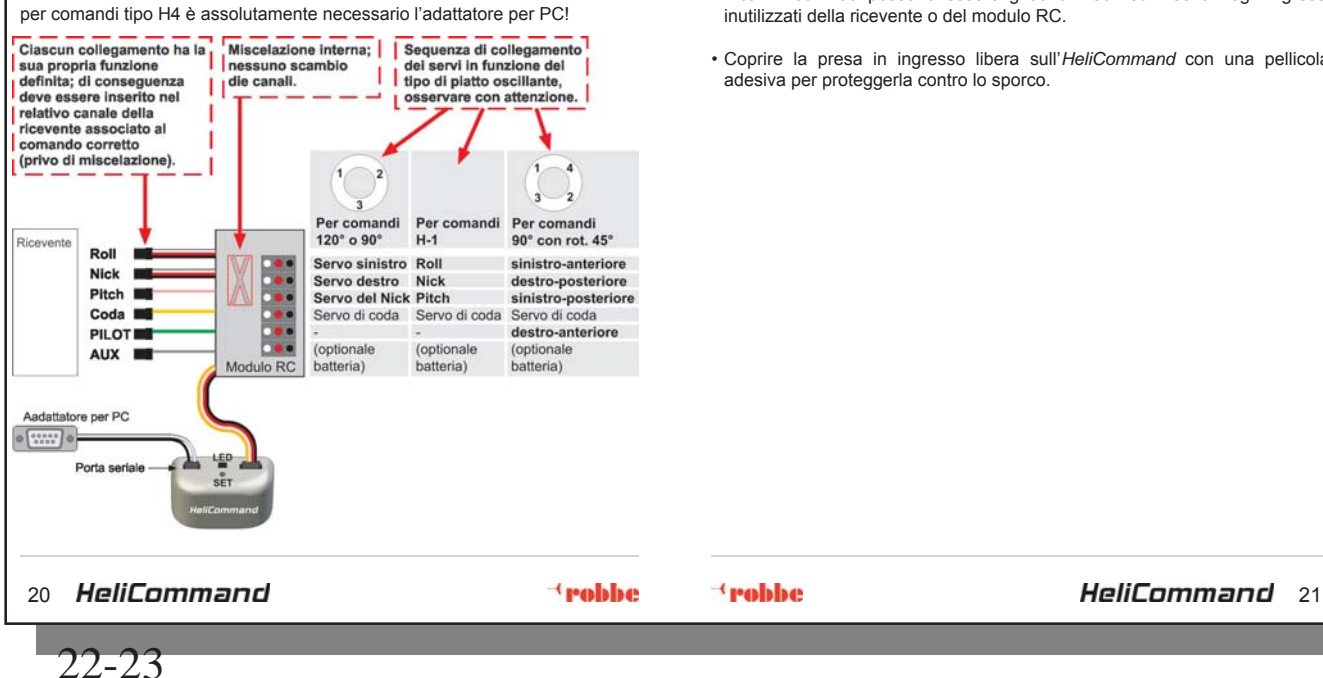

- Il modulo RC (con divisione dei cavi) compreso nella confezione viene collegato tra ricevente e servi. Esso può essere fissato alla ricevente mediante nastro biadesivo oppure velcro.
- Devono essere collegati alla ricevente almeno i canali del Roll, Nick e Pitch.
- I collegamenti per i canali PILOT e AUX sono opzionali. Collegare i relativi cavi alle uscite della ricevente corrispondenti ai relativi comandi (cursori o interruttori).
- L'*HeliCommand* si accende non appena viene accesa la trasmittente.
- I cavi inutilizzati possono essere girati di 180° ed inseriti negli ingressi inutilizzati della ricevente o del modulo RC.
- Coprire la presa in ingresso libera sull'*HeliCommand* con una pellicola adesiva per proteggerla contro lo sporco.

#### **Impostazione**

Terminato il montaggio del dispositivo, e comunque dopo ogni modifica effettuata nella programmazione della trasmittente, occorre configurare soltanto la prima volta l'*HeliCommand*<br>con la trasmittente ed il modello. Altrimenti rimangono attive le impostazioni standard di fabbrica che prevedono trasmittente tipo Robbe-Futaba e modelli tipo Spirit LI o altri con medesimo verso di funzionamento dei servi. Per questi casi la posizione di montaggio dell'*HeliCommand* deve essere con la parte rotonda dell'involucro rivolta verso destra. Importante: Eseguire sempre in ogni caso la verifica di funzionamento dei comandi e del sensore prima di ogni volo (pag. 28)!

Per configurare le impostazioni è possibile agire in due modi:

a) tasto SET: per tutti i tipi di piatti oscillanti fino a 3 servi<br>b) Adattatore (tale regolazione è quella descritta in seguito).<br>b) Adattatore per PC: per questa modalità vengono illustrati in seguito solo

i punti da B fino a D del punto 1!

#### **Elicotteri con motore elettrico**

Scollegare assolutamente il motore elettrico o collegare la ricevente con una batteria separata al fine di evitare un avvio improvviso del motore!

#### **A) Factory-Reset**

Serve per ripristinare i parametri iniziali impostati in fabbrica. Cancella tutte le regolazioni, anche quelle accessibili attraverso l'adattatore per PC. Per compiere tale operazione tenere premuto il tasto SET , quindi accendere il dispositivo. Premere quindi il tasto una seconda volta e mantenerlo premuto per almeno 5 secondi fino a quando non lampeggiano alternativamente i LED **rosso**-**verde**.

#### **B) Regolazione della trasmittente**

Tutte le funzioni di miscelazione del piatto oscillante devono essere azzerate. Ridurre sulla trasmittente l'escursione per il Nick e il Roll al 100% ca. o comunque al minimo. La funzio-ne expo può rimanere attiva. Le trasmittenti (Multiplex) con modalità 1,6 ms-Norm devono essere impostate sulla modalità UNI. Se si utilizza il giroscopio integrato con funzione Heading-Hold, è necessario disattivare sulla trasmittente tutte le miscelazioni di coda.

# **C) Trimmaggio della trasmittente**

- Portare gli stick di comando a metà corsa (neutro) e lo stick del pitch sul minimo. Anche i trim devono essere centrati. In alternativa, se l'elicottero ha già compiuto dei voli con l'HeliCommand , e sono stati impostati valori minimi di trim, è possibile lasciare questi ultimi senza dover eseguire nuovamente il centraggio.
- **Premere il tasto SET per 1 secondo fino a quando non si illumina il LED verde**, quindi rilasciare il tasto e spegnere l'unità: la procedura è terminata (in caso lampeggi il LED **rosso**: consultare pag. 8).

22 23

Tale procedura può essere ripetuta a piacere quando lo si desideri. In questo modo l'HeliCommand riconosce i segnali validi per i comandi "Neutro e posizione di riposo". Di conseguenza occorre ripetere il centraggio ogniqualvolta vengono modificati sensibil-<br>mente i trimmaggi sulla trasmittente. Il centraggio non influenza i comandi del trim; non modificare pertanto i trim dopo il centraggio (essi vanno modificati solo dopo modifiche nella miscelazione interna).

Se invece viene utilizzato il trim automatico, non occorre mai modificare il trimmaggio sulla trasmittente: i trim del Nick e del Roll vanno lasciati a metà corsa (neutro).

### **D) Confi gurazione dell'***HeliCommand*

L'elicottero deve essere già regolato almeno in parte meccanicamente (centraggio del piatto oscillante e del rotore di coda). La configurazione può avvenire soltanto se i cavi ed i servi<br>sono collegati correttamente e se tutte le funzioni di miscelazione sulla trasmittente sono spente. In caso di dubbio, effettuare una prova collegando i servi direttamente alla ricevente e verificando che un movimento dello stick comandi un solo canale (verificare anche quale canale). Al termine ri-collegare correttamente tutti i cavi.

Seguire semplicemente i passi seguenti per completare la configurazione:

**Richiamare la modalità di regolazione**<br>Effettuare il trimmaggio della trasmittente (vedi punto C).<br>Premere il tasto SET per almeno 3 secondi fino a quando lampeggia il LED verde. (*Tale procedura azzera automaticamente i valori interni di trim automatico*). A questo punto i servi non funzionano (a seconda del livello di regolazione), oppure funzionano diversamente dalla norma.

#### **Regolazione e memorizzazione di ciascun livello (1-5)**

Tali procedure avvengono muovendo lo stick di comando come indicato in ciascun paragrafo e premendo dopo a lungo il tasto SET.

# **Cambio del livello di regolazione**

Il numero di lampeggi segnala il livello in cui ci si trova (1-5).A ciascun livello di regolazione<br>è associata la modifica di un parametro. Dopo aver richiamato la modalità appare per primo<br>il livello 1. Premere brevemente (e per tornare dal livello 5 di nuovo al 1). E' quindi possibile ripetere ogni regolazione ogniqualvolta lo si desideri. La prima volta pro-

cedere però nell'ordine indicato di seguito.

#### **Termine della modalità di regolazione**

E' possibile uscire ogni momento dalla modalità di regolazione spegnendo l'apparecchio.

### **I livelli di regolazione**

# **1) Confi gurazione della direzione dello stick di comando**

- Il LED **verde** deve lampeggiare regolarmente nella modalità di regolazione. Il motore elettrico deve essere scollegato. • Mantenendo premuto a lungo il tasto SET, spostare fino a fine corsa<br>i seguenti comandi sulla trasmittente (l'ordine è indifferente):
- roll a destra, Nick in avanti, coda con la punta verso destra, nuovamente neutro, Pitch al massimo.

 Rilasciare a ora il tasto SET. I versi dei comandi non possono più essere modifi cati a questo punto! (eccetto l'inversione volontaria del Pitch).

# **2) Direzione del servo "Pitch"**

# **(und Erkennung der Anlenkung H1/ tri-link)**

Il LED deve lampeggiare 2 volte (se necessario premere il tasto SET). Spingendo in alto lo stick di comando del Pitch (passo), il piatto oscillante deve alzarsi della

medesima misura in tutti i punti senza inclinarsi. Spostando lateralmente il comando del Roll è possibile selezionare la modalità di attivazione corretta tra 10 possibilità. Una volta eseguita la regolazione, è sufficiente premere a lungo il tasto SET (>1s) per memorizzarla

# **3** ) Direzioni dei servi "Nick" (e "Roll")

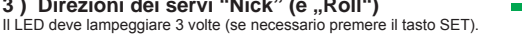

Azionando lo stick di comando del Nick, il piatto oscillante deve inclinarsi della medesima<br>angolazione in tutti i punti, senza tuttavia alzarsi.. Spostando il comando del Roll è possibile<br>selezionare la modalità di attiva

Per i comandi con servo singolo: selezionare le 2 modalità possibili spostando lo stick del Roll verso destra. Qualora fosse necessario per caso invertire la direzione del Roll procedere come segue: portare lo stick di comando a fine corsa a sinistra e tenerlo in tale posizione (>1.5 s), quindi procedere rilasciandolo e spostandolo alcune volte verso sinistra (possibile solamente per dispositivi con codice identificativo a due cifre, riportato sulla targhetta a sinistra del numero dell'articolo). Per tipi di comando differenti, la direzione del Roll coincide automaticamente dopo la memorizzazione. Altrimenti sono stati invertiti tra loro i collega-<br>menti dei servi, oppure sono state configurate in maniera errata le direzioni del Roll o del

Pitch. (In questo caso ripetere le regolazioni).<br>Una volta eseguita la regolazione, è sufficiente premere a lungo il tasto SET (>1s; ▶LED lampeggia 4x) per memorizzarla. A questo punto dovrebbero risultare corrette tutte le 3 direzioni di spostamento del piatto oscillante.

Qualora quest'ultimo risulti storto, regolarlo ora meccanicamente.

#### **4) Direzioni del servo di comando di coda**

Qualora venga utilizzato un giroscopio esterno, saltare questo punto! Il LED deve lampeggiare 4 volte (se necessario premere il tasto SET). Selezionare il corretto verso di rotazione del servo di coda spostando lo stick di comando del Roll avanti e indietro.

24 25

<u>the state of the state of the state of the state of the state of the state of the state of the state of the state of the state of the state of the state of the state of the state of the state of the state of the state of </u>

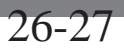

#### **Regolazione** *HeliCommand Rigid*

# μ

Prima di utilizzare il dispositivo in elicotteri privi di asta palette, attivare assolutamente (tramite PC) la modalità *RIGID*.

La stabilizzazione mantiene un'inclinazione prefissata ed impedisce lo spostamento del modello a seguito di raffiche di vento fino a quando la forza di reazione dell'elicottero lo consente. In condizioni normali l'elicottero si pilota come di consuetudine.

Il funzionamento del sistema è visibile attraverso il piatto oscillante, che in questo caso rimane inclinato nella direzione di comando.

Prestare attenzione prima del volo affinché il piatto oscillante non risulti eccessivamente inclinato (effetto deriva) e la sensibilità *RIGID* non sia impostata troppo alta. Quest'ultima non deve essere infatti troppo alta, come invece spesso accadde per i giroscopi di coda.

# Ø

Gli elicotteri privi di stabilizzatore (asta palette) possono volare con l'*HeliCommand* soltanto con la modalità *RIGID* attivata!! In caso contrario c'è il rischio di valori di Roll e Nick troppo elevati, in grado di sovralimentare il sistema e disturbare notevolmente la modalità di posizione!

Per i modelli riproduzione, il comando della testa rotore è normalmente impostato con escursione dimezzata. Durante il montaggio dell'HeliCommand incrementare meccanicamente l'escursione del meccanismo al fine di ottenere un livello di stabilizzazione ottimale.

La modalità di stabilizzazione *RIGID* è attivabile attraverso il PC. Una volta installata la versione base, controllare di frequente il sito web www.robbe. com/rsc (area download) per eventuali aggiornamenti software disponibili da scaricare.

La modalità *RIGID* è attivabile tramite PC.

ed il rotore di coda deve volgersi verso destra. Regolare ora il centraggio del rotore di coda dal momento che la funzione Heading-Hold è disattivata. Una volta eseguita e verifi cata la regolazione, è sufficiente premere a lungo il tasto SET (>1s) per memorizzarla.  $\mathbf \Theta$ 

Spostando lo stick di comando di coda verso destra, la punta deve spostarsi verso destra

#### **5a) Posizione di montaggio (direzione del sensore) e verso di rotazione del rotore**

Il LED deve lampeggiare 5 volte (se necessario premere il tasto SET). L'unità *HeliCommand* deve riconoscere la propria posizione di montaggio, ovvero se la sua parte curva è rivolta verso destra, sinistra, avanti o indietro. Programmare pertanto l'unità spostando lo stick del Roll o del Nick in modo da fare inclinare il piatto oscillante dalla parte corrispondente (quella in cui si trova la parte curva dell'*HeliCommand*); mentre il piatto è inclinato dalla parte corretta, tenere premuto il tasto SET per più di un secondo.

#### **5b) Verso di rotazione del rotore principale**

Nel livello di regolazione nr. 5, spostare lo stick di comando della coda nella medesima direzione in cui ruota il rotore principale (visto dall'alto); memorizzare quindi la selezione mantenendo premuto il tasto SET >1s.

#### **Conclusione**

Accendere nuovamente l'unità ed effettuare una prova di tutti i comandi. Regolare se necessario sulla trasmittente la riduzione della corsa dei servi (le escursioni sono differenti rispetto a quelle presenti nei programmi di miscelazione della trasmittente). Riduzioni maggiori nell'escursione dei servi possono essere impostate

attraverso l'adattatore per PC.

Regolare ora il piatto oscillante qualora esso non risulti esattamente orizzontale.

Regolazione grossolana: con il Pitch a metà corsa deve esserci un punto per il quale tutte le squadrette dei servi risultino centrate (neutro). In caso contrario svitare le squadrette e regolarle correttamente.

Regolazione fine: regolare le lunghezze dei tiranti. La regolazione finale è possibile anche con il trim della trasmittente. In questo caso configurare in seguito nuovamente il trim con il tasto SET (punto C).

Le trasmittenti che dispongono di condizioni di volo differenti memorizzate al loro inter-no, devono avere i medesimi valori di trim in tutte quelle condizioni di volo in cui è attivo l'HeliCommand.

u

Essa comprende le seguenti possibilità di regolazione:

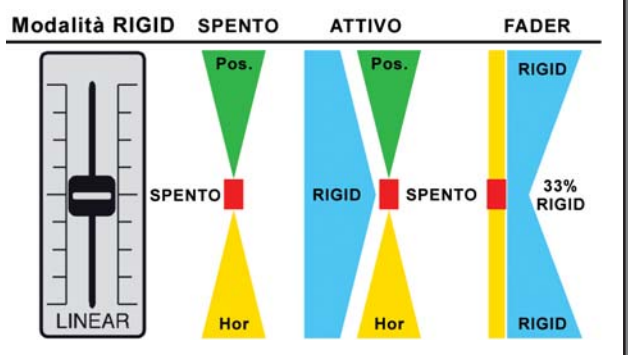

# **Modus [SPENTO]**

Tale modalità corrisponde alla versione HeliCommand 3D. Non adatta per elicotteri privi di asta palette!

#### **Modus [ATTIVO]**

Per tenere costantemente attiva la modalità *RIGID* (insieme alle modalità orizzontale e di posizione selezionabili dal canale Pilot).

In questo caso prestare particolare attenzione poiché la sensibilità della funzione *RIGID* non è regolabile attraverso il canale Pilot durante il volo. Valori troppo elevati di sensibilità rischiano di causare pericolosi effetti di rollio o di pendolo. La regolazione della sensibilità "*RIGID*" può avvenire soltanto attraverso il PC!

#### **Modus [FADER]**

Disattiva le modalità di stabilizzazione orizzontale e di posizione (il pilotaggio del mo-dello avviene tradizionalmente senza ausili. Il pilota deve comandare attivamente l'inclinazione del modello!) Nel canale Pilot (cursore) viene integrata solamente la stabilizzazione RIGID, la cui sensibilità è regolabile tramite PC fino al suo valore massimo La posizione massima sul cursore (in entrambe le direzioni) corrisponde esattamente alla posizione centrale della modalità [ATTIVO].

Spostando il cursore a metà, si abbassa la sensibilità (del "giroscopio di testa", per Nick e Roll in eguale misura) al valore di 33%. Particolarmente indicato per trovare la migliore sensibilità RIGID. Qualora in seguito si passi alla modalità [ATTIVO], sarà necessario diminuire per PC la posizione del cursore della sensibilità (Es: Sensibilità RIGID Roll=7, cursore ca. 70%, ovvero impostare la nuova sensibilità RIGID su 5 = 7x70%=4.9)

# **Volo di collaudo**

**Eseguire delle prove sulle direzioni dei comandi e sul sensore prima del volo iniziale**

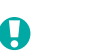

**Avvio** 

inserito.

volo, in grado di disturbare il sensore).

**Regolazione della sensibilità**

trollata ► aumentare il livello.

lata vicino alla soglia di oscillazione.

Mantenere l'elicottero in posizione orizzontale prima della partenza.

**Controllo dei comandi prima di ogni volo**

Non avviare il modello fino a quando i servi non si muovono!

Effettuare il volo di collaudo con bassi valori di sensibilità!

dall'intervento spontaneo di correzione dell'autopilota.

comandi oltrepassa le correzioni del pilota automatico.

denominata "volo libero di avanzamento" (Vorwärts Freilauf").

Se l'elicottero viene tenuto inclinato o capovolto prima dell'avvio, è necessario riavviare nuovamente l'*HeliCommand* prima della partenza. (Tali inclinazioni causano l'insorgenza di forze altrimenti non presenti durante le fasi di

Verifi care la manovrabilità ed il centraggio del piatto oscillante anche con l'autopilota

Valori di sensibilità oltre il 65% (per entrambe le modalità) non vengono sopportati da tutti i modelli; in alcuni casi, in base al tipo ed alla posizione di montaggio, possono insorgere effetti pendolo notevoli, specialmente a basse quote di volo (<0,5m). Verificare quindi la posizione del cursore di comando prima del volo di collaudo. Regolare la sensibilità in modo da raggiungere una stabilizzazione ottimale nella modalità di posizionamento ad una quota di 0,5m ca. In caso di "effetto pendolo" ► diminuire il livello di sensibilità. In caso di deriva incon-

Diversamente dai giroscopi di coda, in questo caso la sensibilità non deve essere rego-

Un livello più basso comporta manovre di volo migliori e regolari, meno influenzate

Per elicotteri agili sono particolarmente indicate le regolazioni supplementari disponibili attraverso l'adattatore per PC, utili per migliorare ulteriormente la stabilità del velivolo.

L'HeliCommand frena lentamente l'elicottero quando si eseguono veloci voli di avanzamento. In questi casi il pilota deve comandare attivamente l'elicottero quando con i

Mediante l'adattatore per PC è possibile selezionare a piacere una apposita funzione

Verificare il centraggio, il verso e l'escursione degli stick di comando e dei servi

• Per il canale Pilot ed il tasto di trim automatico: controllare il diodo luminoso (Trim con Pitch al minimo. In questo modo è attivo il canale del trim, senza tuttavia alcun effetto).

• Verificare il funzionamento del sensore lungo i tre assi. Il verso contrario di funzionamento causerebbe la caduta del modello. Procedere come segue: impostare la stabilizzazione sul livello "**giallo**" , quindi inclinare con la mano il modello in sequenza avanti ed indietro lungo tutti i tre assi (lateralmente, inclinazione in avanti e rotazione). Per ogni spostamento è necessario che i corrispettivi servi reagiscano in direzione opposta: il piatto oscillante rimarrà orizzontale, mentre i lati anteriori delle pale del rotore di coda si sposteranno in senso contrario rispetto alla direzione del movimento.

• Eseguire anche un test a lunga distanza con antenna inserita.

#### **Il volo**

Consigliamo ai piloti principianti di rivolgersi ai colleghi più esperti per controllare le regolazioni e compiere il volo di collaudo. (Per i consigli sul trimmaggio consultare pag.)

# **Controllo delle vibrazioni per elicotteri**

#### **con motore a scoppio**

Dal momento che forti vibrazioni sul sensore sono in grado di disturbare notevolmente il corretto funzionamento, sono necessarie tre verifiche prima di cominciare a volare:

- 1) Porre la mano a contatto con l'unità *HeliCommand* per riscontrare la
- presenza di vibrazioni sul medesimo. 2) Attivare la modalità "**giallo**" prima del decollo ed osservare se il piatto oscillante rimane stabile a tutti i regimi di rotazione.
- 3) Partire quindi con la modalità "Spento" . Accendere e spegnere brevemente l'autopilota per effettuare un controllo di sicurezza. Ripetere tale procedura a diversi regimi di rotazione.

 In caso di disturbi osservare quanto riportato a pagina 16 riguardo la modalità di installazione.

H

 $\mathbf \Omega$ 

28 29

# 30-31

#### **Trimmaggio**

Se non si intende utilizzare il trimmaggio automatico, è preferibile eseguire il trimmaggio con il dispositivo spento.

Successivamente, e comunque dopo ogni sostanziale modifica dei trim sulla trasmittente, è necessario configurare il centraggio della trasmittente mediante il tasto SET (pag.22).

La precisione di stabilizzazione del dispositivo risulta particolarmente ridotta durante i primi secondi di volo. Essa incrementa tuttavia automaticamente già dopo 10 s di volo; si raccomanda pertanto di non trimmare i comandi quando l'autopilota è attivo, ma di aspettare pochi secondi.

Di norma. trascorso tale periodo non risulta più necessario alcun trimmaggio. Qualora il trimmaggio risulti differente con la stabilizzazione attivata e non: configurare il centraggio della trasmittente (pag.22).

#### **Trim automatico**

Azionare semplicemente sulla trasmittente il tasto di trimmaggio automatico, indipendentemente dalla modalità di stabilizzazione. Prima di compiere tale operazione occorre che l'elicottero rimanga per 8s ca. in volo tranquillo..

Il trim provvede al centraggio della trasmittente, precedentemente configurata sull'HeliCommand. Di conseguenza non è possibile spostare contemporaneamente i trim del Roll e del Nick sulla trasmittente.

In alternativa, qualora essi siano stati spostati, occorre ripetere la configurazione del "centraggio della trasmittente" (pag.22), prima di poter utilizzare nuovamente il tasto di trim automatico.

#### **Trimmaggio di coda**

Regolare i trim sulla trasmittente in modo che in modalità Heading-Hold il servo non si sposti. Se non viene utilizzata la funzione di trim automatico, si raccomanda di regolare meccanicamente il trim con modalità Heading-Lock disattivata (come per i normali giroscopi di coda). Tale procedura consente di evitare regolazioni differenti del trim tra modalità normale e modalità Heading-Lock. L'eventuale tendenza del modello alla deriva, causata dalla variazione di temperatura o da un utilizzo prolungato può essere neutralizzata mediante una ri-accensione del dispositivo.

(Non attraverso il trim automatico: esso corregge soltanto il centraggio dei servi).

# **Consigli per il volo**

#### **Decollo e atterraggio**

E' possibile attivare l'autopilota prima del decollo o anche direttamente in volo. **Importante:** Non impostare mai la sensibilità su valori più elevati rispetto a quelli del primo volo di collaudo.

#### **Volo stazionario**

La modalità di posizionamento risulta maggiormente efficace nelle vicinanze del suolo. Per quote di volo maggiori, l'HeliCommand lascia invece maggiori libertà di movimento.

Ai principianti si consiglia di iniziare pilotando il modello ad una quota compresa tra 0,5 e 1,5 m per agevolare l'apprendimento della tecnica di pilotaggio. A quote superiori rimane più sicura la "via di fuga" verso l'alto. La modalità di posizione è efficace fino a 3 metri di altezza ca. in assenza di vento; è sempre efficace fino ad 1m. di altezza in presenza di vento.

La stabilizzazione funziona correttamente solo in volo.

Quando l'elicottero si trova a terra con il rotore in funzionamento, sorvegliarlo sempre e se necessario agire manualmente sui comandi!

#### **Escursioni dei comandi**

E' possibile sopravanzare con i comandi l'autopilota, anche quando l'intensità impostata è massima, oltrepassando il 50% ca. della corsa del comando del Roll e Nick. (Dopo aver neutralizzato i comandi del Roll e Nick torna subito attivo l'autopilota). Si raccomanda pertanto ai principianti di pilotare il modello con minime escursioni sugli stick di comando e di impostare una funzione esponenziale (expo) sulla trasmittente!

U

La possibilità di sopravanzare il pilota automatico viene impedita se l'escursione dei comandi sulla trasmittente è ridotta (funzione Dual Rate). Per mantenere la possibilità di sopravanzare il pilota automatico (per sicurezza) deve essere in questo caso ridotto anche il canale Pilot. Se si dispone di una trasmittente con diverse condizioni di volo programmate, è possibile impostare il canale Pilot su diversi valori attraverso la programmazione delle condizioni di volo. Le riduzioni permanenti nella corsa dei comandi vengono regolate al meglio attraverso l'adattatore per PC.

# 32 33

# 34-35

## **Utilizzo delle diverse versioni** *HeliCommand*

# *HeliCommand 3A*

Questa versione non è adatta per l'esecuzione di manovre acrobatiche e manovre 3D. Per tali scopi sono previste le versioni *3D* e *RIGID*!

# *HeliCommand 3D o superiori*

Per compiere rapide manovre 3D è possibile lasciare attivata la modalità **gializza il modello sia in volo normale che in volo normale che in volo normale che in volo** rovescio. La stabilizzazione del sistema è facilmente "oltrepassabile" con i comandi manuali. Tramite il canale Pilot è possibile regolare l'intensità dei comandi manuali. L'adattatore per PC consente inoltre la regolazione di numerosi altri parametri. Particolarmente utile è la possibilità di gestire il passaggio tra volo stazionario normale a rovescio.

La stabilizzazione può inoltre svolgere la funzione di "interruttore di emergenza". In questo caso occorre tuttavia osservare quanto segue:

# **Manovre 3D**

Per evoluzioni in volo particolarmente impegnative e prolungate (sequenza di looping, virate, etc.) è preferibile disattivare prima l'HeliCommand 3D per poi riattivarlo trascorsi almeno 15 secondi dalle evoluzioni.

Tale avvertenza vale anche quando vengono eseguite numerose virate in sequenza, dal momento che in particolari circostanze queste sono in grado di falsare il riconoscimento dell'orizzonte neutro.

#### *HeliCommand RIGID*

Una volta attivata la modalità *RIGID* attraverso PC, il dispositivo minimizza gli influssi negativi di raffiche di vento sul volo del modello e la tendenza di quest'ultimo a cabrare.

Tale versione consente di compiere la piena totalità di voli acrobatici e 3D e risulta anche un valido ausilio.

Per passare dalla modalità orizzontale a quella di posizione valgono i medesimi accorgimenti elencati per l'*HeliCommand 3D* (vedi sopra).

#### **Effi cacia del sensore ottico**

La modalità di posizionamento funziona completamente anche in assenza di orizzonte visibile e quindi anche nelle vicinanze di alberi etc…

Per i piloti principianti si consiglia comunque di volare sopra superfici normali (prati, piazzali, sassi etc.)

Ψ

In questo modo è garantita la massima efficacia nella stabilizzazione.

# **Volo nel buio o sopra superfi ci rifl ettenti**

(Acqua, neve, tetti di automobili, superfici di palestre prive di moquette etc...) In questi casi risulta funzionante soltanto la modalità orizzontale anche se è attiva la modalità "**verde**" (posizionamento), dal momento che il sensore non dispone del contrasto sufficiente. Brevi interruzioni del segnale vengono compensati automaticamente dal software intelligente. In caso di interruzione prolungata, il comando viene trasferito automaticamente agli strumenti usuali; in questo caso è necessario che il pilota tenga il modello ben osservato e lo comandi leggermente quando necessario.

Nelle condizioni citate in precedenza è opportuno attivare all'inizio la modalità orizzontale "gialla" per maggiore sicurezza, oppure eseguire una verifica del contrasto (vedi oltre).

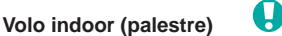

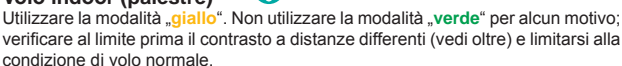

(Anche per la versione *HeliCommand 3D* non eseguire voli rovesci in palestre o all'interno di altri edifici nella modalità di posizione "verde"!)

#### **Verifi ca del contrasto**

Un tremolio del LED nella modalità di posizione "verde" segnala che il contrasto o la luce circostante non sono sufficienti; in questi casi, quindi, occorre disattivare la modalità "verde" per passare a quella "gialla" orizzontale. E' possibile verificare tale situazione nelle vicinanze dal suolo e anche a diverse altezze.

E' inoltre possibile verificare direttamente la reazione del sensore muovendo orizzontalmente la mano a distanza di 20cm ca. sotto l'*HeliCommand* (quest'ultimo deve essere attivato nella modalità di posizione "**verde**")

#### **Avvertenze**

- Si consiglia di volare a quote più elevate qualora ci si trovi sopra erba alta o superfici completamente coperte da fogliame; in condizioni di vento, il movimento degli oggetti sottostanti potrebbe disturbare la modalità di posizionamento. In alternativa attivare la modalità "**gialla**".
- In caso di elevati sbalzi di temperatura, attendere 5 minuti dopo l'accensione per consentire al dispositivo di adattarsi. Non utilizzare mai con tempera ture inferiori a -5°C e superiori a +50°C. (utilizzabile tra -10°C … +50°C se la stabilizzazione è spenta). Accendere eventualmente il dispositivo prima dell'utilizzo e lasciare momentaneamente il modello in posizione orizzontale.
- Non utilizzare in caso di pioggia: rischio di cortocircuiti!
- Se si avverte un effetto deriva sul modello a seguito di rotazioni di 90°…180° della coda, spostare e migliorare la posizione di montaggio del dispositivo (vedi risoluzione degli errori).

#### **Per piloti esperti: differenze nelle manovre in volo**

- Disattivare la stabilizzazione per compiere virate in sequenza, dal momento che essa tenterebbe inesorabilmente di riportare il modello in posizione orizzontale.
- Utilizzare la modalità di stabilizzazione della posizione "**verde**" soltanto per compiere voli stazionari e voli lenti in vicinanza del terreno!
- Per inclinare notevolmente il modello, per esempio durante il rallentamento da velocità elevate, occorrono grandi escursioni nei comandi, senza stabilizzazione. Per eseguire l'autorotazione: diminuire la sensibilità.
- per compiere le virate mantenere l'inclinazione con il comando Roll; il dispositivo tenderà altrimenti a riportare il modello in posizione orizzontale.

#### **Ambiti di utilizzo del dispositivo**

Per agevolare il comando di elicotteri destinati al modellismo. Il dispositivo non è concepito per velivoli militari con equipaggio e/o per scopi militari. Eventuali tras-gressioni sono vietate e saranno perseguite come violazione della licenza.

Le versioni *HeliCommand 3A, 3D* e *RIGID* per modellismo non possono essere utilizzate nelle vicinanze di edifici o tetti di abitazioni, così come anche nei pressi di zone con costruzioni.

La versione HeliCommand Profi è destinata ai modelli di elicotteri di elevato valore, o anche ai modelli dedicati a scopi commerciali come riprese video o fotografiche, rilevamenti, etc.(vedi pag.13).

### **Norme per la sicurezza**

Il termine "autopilota" non significa che il volo del modello avviene in maniera totalmente autonoma!

Come per il normale pilotaggio di elicotteri radiocomandati, sono richiesti al pilota attenzione ed esercizi di pratica per l'apprendimento.

L'autopilota non è in grado di escludere completamente i rischi derivanti da un errore di pilotaggio. Risulta anche possibile che insorgano altri rischi, derivanti dall'accresciuta leggerezza causata dal pilotaggio più semplice, oppure dal fatto che piloti inesperti pilotino il modello in situazioni complesse, che non sarebbero più in grado di affrontare in caso di interruzione nel funzionamento dell'*HeliCommand* dovuto a cause tecniche.

L'autopilota integra inoltre molteplici dispositivi tecnologici soggetti a possibili disturbi o malfunzionamenti durante l'utilizzo.

L'utente finale deve sempre osservare tutte le norme di prevenzione e sicurezza e non affidarsi soltanto esclusivamente al sistema di stabilizzazione.

#### **Suggerimenti**

- Tenere sempre una distanza di sicurezza tra il modello e persone o oggetti nelle vicinanze. Volare sempre con attenzione.
- Non sottovalutare il pericolo derivante dal movimento delle pale e la relativa potenza. Qualora si impari a volare su un modello di grandi dimensioni, ripararsi dietro una rete protettiva o una porta da calcio, come già predisposto in molti campi di volo.
- I modellisti principianti si rivolgano ai colleghi più esperti per avere consigli specialmente durante i primi voli.
- Impostare il livello di stabilizzazione dell'HeliCommand in base alle condizioni ambientali circostanti. Predisporre il dispositivo in modo da poter attivare i comandi manuali in volo, oppure fare in modo di poterlo sopravanzare manualmente con i comandi.
- In base alle norme vigenti, pilotare l'elicottero ove consentito: nei campi di volo autorizzati e lontano da abitazioni o strade trafficate
- Mantenersi lontano da stazioni radar, ripetitori e altre possibili sorgenti di segnali di disturbo.
- L'utilizzo di modelli radiocomandati richiede un'assicurazione R.C. da parte dell'utente.
- Mantenere sempre sotto controllo il modello in volo.
- Comunicare sempre queste avvertenze anche a terze persone.

36 37

38-39

## **Risoluzione dei problemi**

I servi non funzionano ► consultare pag. 8 "Visualizzazioni del LED"

#### **Tremolio o effetto pendolo nella modalità di posizionamento, specialmente nelle vicinanze del terreno**

- Diminuire la sensibilità del dispositivo
- Posizione di montaggio troppo bassa? ► Montare l'unità preferibilmente in alto, vedi pag. 17
- Impostazione tramite PC della corsa del Nick/Roll o sensibilità ("Hor-Empf") troppo bassi?

### **Nessuna stabilità nella modalità di posizione**

- Visuale del sensore sporca?
- ► Proteggere dai gas di scarico e pulire accuratamente e regolarmente qualora il dispositivo venga montato su un elicottero con motorizzazione a scoppio
- Superficie sottostante priva di contrasto, come ad es. neve, asfalto liscio, acqua? ▶ Attivare la modalità orizzontale
- Configurazione trim non eseguita? ► Vedi pag. 30
- Aumentare la sensibilità?
- Abbondanti fumi di scarico nel raggio visivo del sensore? ► Regolare il motore con una carburazione più magra e montare il dispositivo più lontano dallo scarico.
- Cavo dell'antenna o altri oggetti presenti nel campo visivo del sensore? ► Consultare il primo paragrafo di pag. 17: "montaggio"
- 
- Erba alta o notevole quantità di fogliame in movimento per il vento? ► Attivare la modalità di posizione.
- 

## **Condizione di volo non stabile, nemmeno in modalità di posizione**

- Presenza di vibrazioni (percettibili o impercettibili) o rumori troppo forti sul dispositivo (specialmente in elicotteri con motore a scoppio)? ► Rispettare le indicazioni di montaggio > fi ssaggio > motore a scoppio.
- Sono state utilizzate le due sottili strisce orizzontali di gommapiuma adesiva? ► Consultare pagina 16

#### **Trimmaggio differente con stabilizzazione attiva e non**

- Il livello di stabilizzazione aumenta automaticamente trascorsi alcuni secondi dopo l'avvio.
- Modificato il trimmaggio sulla trasmittente?
- ► Configurare nuovamente il centraggio trim.
- Brusco cambio di temperatura?
- ► Lasciare 5 minuti ca. al dispositivo per ambientarsi, quindi riaccenderlo nuovamente.

• Vibrazioni di forte intensità?

**Scarico di responsabilità**

**Garanzia**

per l'uso.

meccanici.

alimentazione raccomandate.

degli strumenti interni o alla trasmissione dei segnali.

Eventuali riparazioni non allungano la durata della garanzia.

materiale o malfunzionamenti sorti durante questo periodo.

Il montaggio, l'installazione e l'utilizzo dell'autopilota e anche dell'elicottero richiedono una certa attenzione da parte dell'utente. Eventuali errori e disattenzioni possono causare incidenti con persone o cose così come anche incidenti nel traffico. Il produttore richiama esplicitamente l'utente su tali rischi, dal momento che né il produttore, né tantomeno il rivenditore possono avere alcun controllo sul corretto utilizzo del prodotto e delle relative norme per la sicurezza da parte dell'utente finale. Non ci assumiamo pertanto alcuna responsabilità in principio, per quanto ammesso all'interno dell'ambito legislativo, per qualsiasi tipo di danno risultante dall'utilizzo dell'apparecchio, sia esso dovuto a disturbi

Questo prodotto è coperto da una garanzia di 24 mesi. Per l'inizio di tale garanzia fa fede lo scontrino emesso dal negoziante al momento dell'acquisto.

Ci impegniamo a riparare gratuitamente eventuali difetti di fabbricazione o del

Sono escluse altre richieste, per esempio danni verificatisi successivamente. Il trasporto verso la nostra sede e il ritorno al cliente non avviene a nostre spese. Non possiamo accettare merce comprendente le spese di spedizione. Non ci assumiamo alcuna responsabilità per danni o per perdite della merce dovuti al trasporto. Vi suggeriamo a questo proposito di assicurare la merce.

• Sono stati utilizzati solamente accessori originali robbe e fonti di

• Non è prevista la garanzia contro guasti derivanti da inversioni di polarità, sovraccarichi, manomissione da parte di estranei, umidità e danni

• Allegare inoltre eventuali indizi utili per rintracciare il guasto o il difetto.

Affinché la garanzia sia valida, occorre rispettare le seguenti norme: • Allegare sempre alla merce lo scontrino o la ricevuta di acquisto. • Tutti gli apparecchi sono stati utilizzati seguendo le relative istruzioni

► Consultare il paragrafo "condizione di volo non stabile"

#### **Il Trim automatico non funziona correttamente**

- È attivo contemporaneamente un trimmaggio sulla trasmittente?<br>▶ Consultare pag.30: configurare il trim, oppure non modificarlo sulla trasmittente.
- Sono configurati correttamente la direzione ed il minimo del pitch? ► Il trim automatico non funziona correttamente senza Pitch
- 

#### **Comparsa dell'effetto deriva dopo rotazioni della coda**

• Posizione di montaggio del dispositivo non esattamente verticale, oppure l'elicottero leggero presenta un angolo di incidenza troppo alto?

► ottimizzare il funzionamento agendo come segue: partendo dal volo stazionario, compiere una virata a destra di 90°, con la stabilizzazione attivata sul "**giallo**".

Se dopo la virata, il corpo dell'elicottero rimane fermo, mentre la coda tende a spostarsi in una determinata direzione, allora occorre migliorare la posizione di montaggio del dispositivo.

Se l'effetto deriva è rivolto verso sinistra-avanti, inclinare l'*HeliCommand* ulteriormente verso sinistra; agire al contrario se la deriva è rivolta verso destra-indietro.

Se l'effetto deriva è rivolto verso destra-avanti, inclinare l'*HeliCommand*  ulteriormente verso sinistra; agire al contrario se la deriva è rivolta verso sinistra-indietro.

**Posizionamento per volo rovescio:** Variazione del centraggio del Roll durante il volo rovescio, oppure nel passaggio a volo normale

► Ottimizzare la regolazione del bilanciamento della spinta di coda (Attraverso l'adattatore per PC; vedi software di regolazione).

# **Effetto deriva a seguito di manovre acrobatiche (virate, avvitamenti,etc.)** • *Si utilizza l'HeliCommand 3A*?

- ► Non adatto per volo rovescio o assetti estremi del modello in volo! ► Utilizzare la versione 3D.
- Si utilizza un giroscopio esterno con regimi di rivoluzione >400°/s? ► Diminuire la regolazione del regime di rivoluzione (Pag.25)
- Vengono eseguite molteplici evoluzioni in sequenza (virate strette, looping,avvitamenti etc.)?
- ► Osservare le avvertenze riportate a pag. 34!

**Servo di coda non centrato** • Il giroscopio interno integrato è stato utilizzato solo in un secondo tempo? ► Azzerare i valori di trim automatico.

38 39

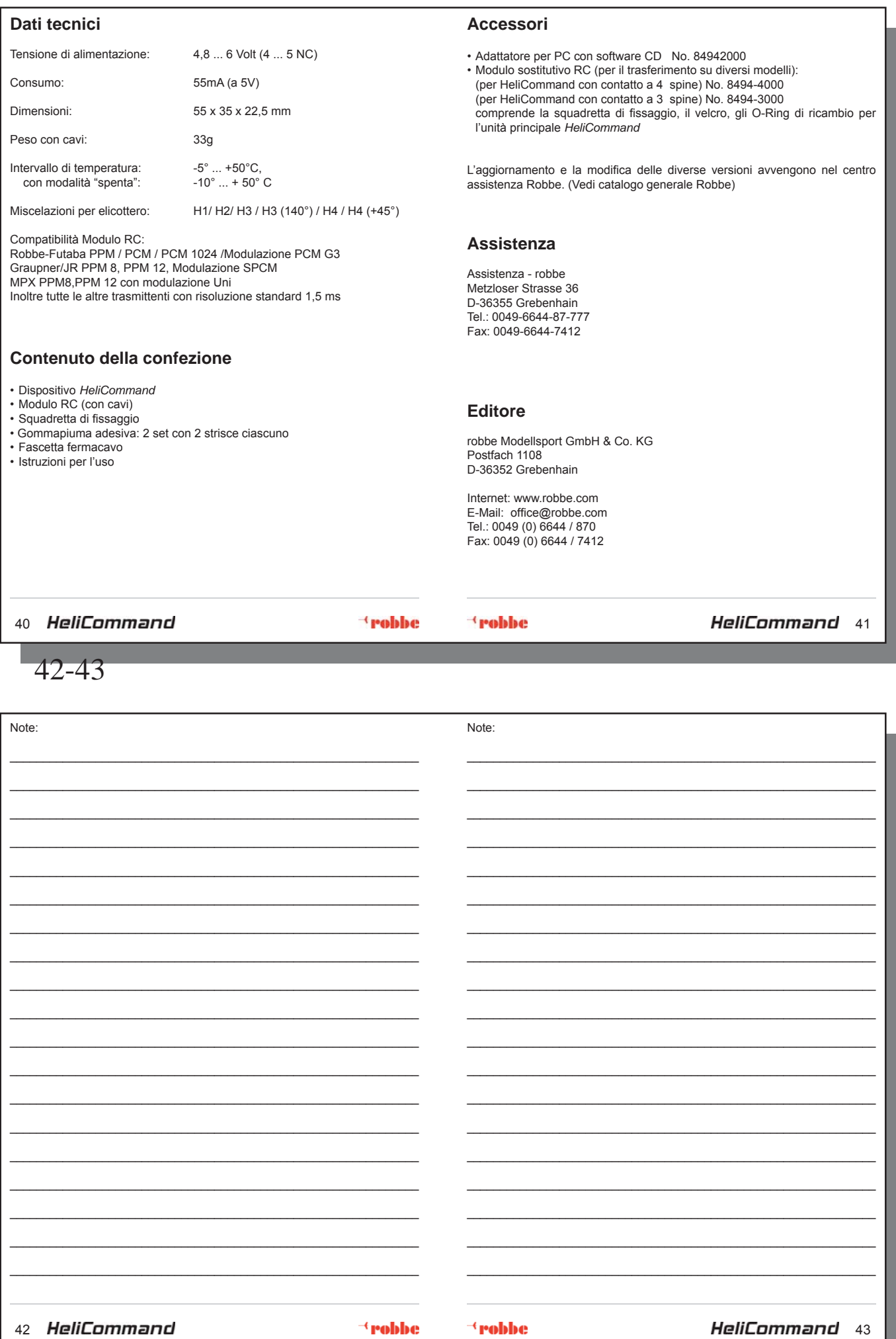